## **Description du projetPROJETS MICROSOFT SQL SERVER**

*Développement Microsoft, développement et administration de bases de données, portails web et développement OO...*

Développeur de logiciels Microsoft, architecte logiciel, chef de projet, analyste des exigences et consultant. Développement de bases de données dans le domaine de Microsoft SQL Server ainsi que l'administration de systèmes de bases de données complexes et spécialiste des migrations de bases de données complexes dans des clusters. Développement de bases de données à l'aide d'Oracle et de PL SQL ainsi que réglage des performances dans l'environnement Oracle. Spécialiste de la création de lignes ETL complexes dans le domaine SQL Server en utilisant T-SQL et SSIS. Développeur d'entrepôt de données, architecte et consultant dans le domaine de Microsoft SQL Server utilisant T-SQL, SSIS, SSAS et SSRS.

## **DONNÉES PERSONNELLES**

**Nom: Stefan Troehler**

Téléphone P CH: +41 (0)56 511 60 17 Téléphone G CH: +41 (0)56 511 60 15 Téléphone G DE:<br>
Mobile G CH: +41

Portefeuille: [https://portfolio.bs4y.site](https://portfolio.bs4y.site/fr/)/ Entreprise [https://web.bs4y.site/](https://web.bs4y.site/fr/)

Date de naissance: 21.09.1964<br>État civil: Divorcé État civil:<br>Nationalité

+41 (0)76 737 00 84 E-Mail: [stefan.troehler@troehler.it](mailto:stefan.troehler@troehler.it)<br>Site Internet: https://troehler.bs4v.site/ [https://troehler.bs4y.site/](https://troehler.bs4y.site/fr/)

CH / Suisse

5712 Beinwil am See 5712 Beinwil am See 80802 München<br>(Adresse d'inscription) (Adresse de la firme) (Adresse de la firme) (Adresse d'inscription) (Adresse de la firme) (Adresse de la firme) (Adresse de la firme)

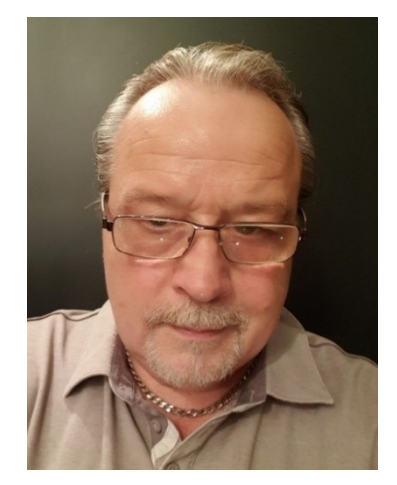

**Adresse Suisse Adresse de la firme CH Adresse de la firme DE Adresse de la firme AT** Stefan Tröhler bs4y stefan troehler bs4y stefan troehler bs4y stefan troehler Luzernerstrasse 24 Luzernerstrasse 24 Leopoldstraße 31 Neubaugasse 24/1<br>1971 Beinwil am See 5712 Beinwil am See 80802 München 18020 Graz

### **PERFORMANCE DU MARCHÉ**

#### **Ma contribution**

Grâce à mes nombreuses années d'expérience approfondie dans les domaines de l'ingénierie des exigences, de la conception d'applications, de bases de données et d'architectures multicouches, du développement, de la réalisation et de l'implémentation, du support et de la maintenance, dans l'environnement de MICROSOFT, DATABASE AND DWH DEVELOPMENT, je suis capable de s'identifier rapidement et avec compétence à votre projet et de mettre en œuvre de manière professionnelle des démarches d'optimisation organisationnelle et technique. Grâce à mon flair pour les nouvelles technologies et à mon haut niveau de compréhension technique, je peux mettre en œuvre de manière professionnelle de nouvelles idées de solutions dans votre paysage système existant. En tant que bon communicateur, je soutiens le flux d'informations entre tous les participants au projet et en tant que joueur d'équipe, j'enrichis votre équipe de développement.

#### **Mon profil**

Avec plus de 30 ans d'expérience professionnelle et plus de 100 projets réalisés dans les fonctions de développeur de logiciels et de consultant pour des projets informatiques dans les trois domaines du développement Microsoft, du développement de bases de données et de l'administration de bases de données, je peux être un énorme atout pour votre équipe et votre projet présenter et contribuer de manière significative à une réalisation ciblée et professionnelle de votre projet avec mon engagement et ma compétence professionnelle. Vous trouverez cidessous un extrait de mes connaissances techniques et de mon expérience au cours des 30 dernières années :

#### **Conseil et développement de bases de données**

– Consultant Base de données / Architecte et Développeur pour Microsoft SQL Server, Oracle, Sybase et Postgre-bases de données.

– Consultant en entrepôt de données / architecte et développeur avec des connaissances techniques approfondies

- Expertise approfondie dans les domaines SQL, T-SQL, SSIS, SSAS OLAP Cubes Design, Stored Procedure, Développement de fonctions, ETL avec SQL Server Integration Services (SSIS), Reporting avec SQL Server Reporting Services (SSRS), CUBE SQL Server Analysis Service (SSAS), optimisations de base de données et migration de données.

– Maintenance et support des systèmes de bases de données multicouches et des applications de bases de données.

#### **Administration de la base de données Microsoft SQL Server**

- Installer et configurer SQL Server
- Configurer les bases de données et le stockage SQL Server
- Planifier et mettre en œuvre une stratégie de sauvegarde
- Restauration de bases de données à partir de sauvegardes
- Importer et exporter des données
- Surveillance du serveur SQL
- Suivi des activités de SQL Server
- Gestion de la sécurité de SQL Server
- Entreprendre la maintenance continue de la base de données et les optimisations de la base de données
- Automatisez la maintenance de SQL Server avec les travaux de l'Agent SQL Server
- Configurer la messagerie, les alertes et les notifications de la base de données
- Migration de cluster SQL Server vers cluster
- Migration de tous les serveurs SQL en interne
- cluster à unique
- Migration d'un cluster virtuel SQL Server
- Installation du cluster virtuel SQL Server
- Migration de tous les serveurs SQL pour les clients ARZ
- traitement des tickets
- Formation aux installations SSIS, SSAS et SSRS
- Fonction de conseil, n'affecte pas la charge de travail à 100 %

#### **En général**

- Pensée logique et analytique associée à une grande compréhension de la mise en œuvre technique des exigences.
- Aptitudes à la négociation, esprit de persuasion et esprit d'entreprise.
- Très bonne connaissance de l'allemand et de l'anglais parlés et écrits.

#### **EXPÉRIENCE PROFESSIONNELLE PROJETS SQL SERVER**

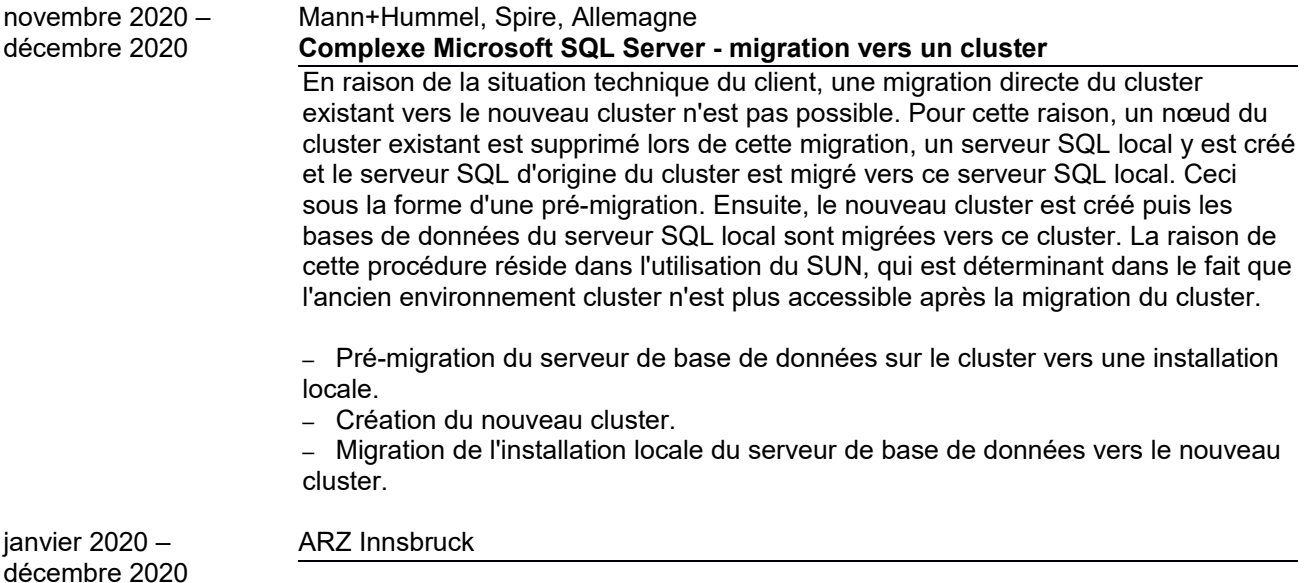

#### **Spécialiste Microsoft SQL Server - migrations et Admin DBA**

Soutenir une équipe dans un centre de données en tant qu'administrateur SQL Server avec la tâche principale d'effectuer des migrations plus complexes dans un cluster pour les bases de données côté client et pour les bases de données internes. Assistance supplémentaire dans le traitement des tickets dans le fonctionnement général des bases de données et l'installation d'applications spéciales ainsi que la migration d'environnements d'entrepôt de données complexes et des outils requis tels que SSIS, SSAS et SSRS.

- Installez et configurez SQL Server.
- Configurez les bases de données et le stockage SQL Server.
- Planifier et mettre en œuvre une stratégie de sauvegarde.
- Restauration de bases de données à partir de sauvegardes.
- Importer et exporter des données.
- Surveillance du serveur SQL.
- Suivi des activités de SQL Server.
- Gestion de la sécurité SQL Server.
- Connaissance de l'accès aux données et du cryptage des données.

– Entreprendre la maintenance continue de la base de données et la base de données optimisations.

– Automatisez la maintenance de SQL Server avec les travaux de l'Agent SQL Server.

– Configurez les e-mails, les alertes et les notifications de la base de données.

- Migration de tous les serveurs SQL en interne.
- Migration de tous les serveurs SQL pour les clients ARZ.
- Migration de cluster SQL Server vers cluster.
- Migration de tous les serveurs SQL en interne.
- cluster à unique.
- Migration d'un cluster virtuel SQL Server.
- Installation du cluster virtuel SQL Server.
- Migration de tous les serveurs SQL pour les clients ARZ.
- traitement des tickets.
- Formation aux installations SSIS, SSAS et SSRS.
- Fonction de conseil, n'affecte pas la charge de travail à 100 %.

#### Mai 2020 - Maintenant IBM Kelsterbach

#### **Matrice42,Microsoft SQL Server, T-SQL, serveur de rapports**

Basé sur l'application Matrix42 Workflow Management, un reporting sur le respect des contrats SLA est créé par IBM en tenant compte des contrats SLA. La source des données est Microsoft SQL Server, qui sert de backend à l'application de gestion de flux de travail Matrix42. A l'aide de fonctions dynamiques, les rapports sont générés dans Matrix ainsi que Github les workflows, qui génèrent automatiquement des calculs mensuels ou temporaires pour les rapports. Cidessous un petit extrait des connaissances requises pour mettre en œuvre ce projet :

- Créez des rapports SLA dans Matrix42 (Microsoft Reporting Server).
- Créez des workflows dans Matrix42 (T-SQL, SQL).
- Construction de requêtes complexes à l'aide de T-SQL (T-SQL, SQL).
- Création de procédures stockées complexes avec T-SQL (T-SQL, SQL).
	- Création de fonctions complexes avec T-SQL (T-SQL, SQL).
	- Test de rapports complexes dynamiques (T-SQL, SQL).
	- Requêtes complexes dynamiques (T-SQL, SQL).
	- Workflow dynamique avec T-SQL (T-SQL, SQL).

janvier 2020 – novembre 2020 Julius Baer, Zurich **Accès, VBA,Microsoft SQL Server– Compétence Microsoft** Ce projet peut être décomposé en trois tâches principales :

> Tâche 1 : créer une application à l'aide de Microsoft Access pour calculer et déclarer les calculs de la TAXE pour l'Italie et la France. L'application comprend l'import des

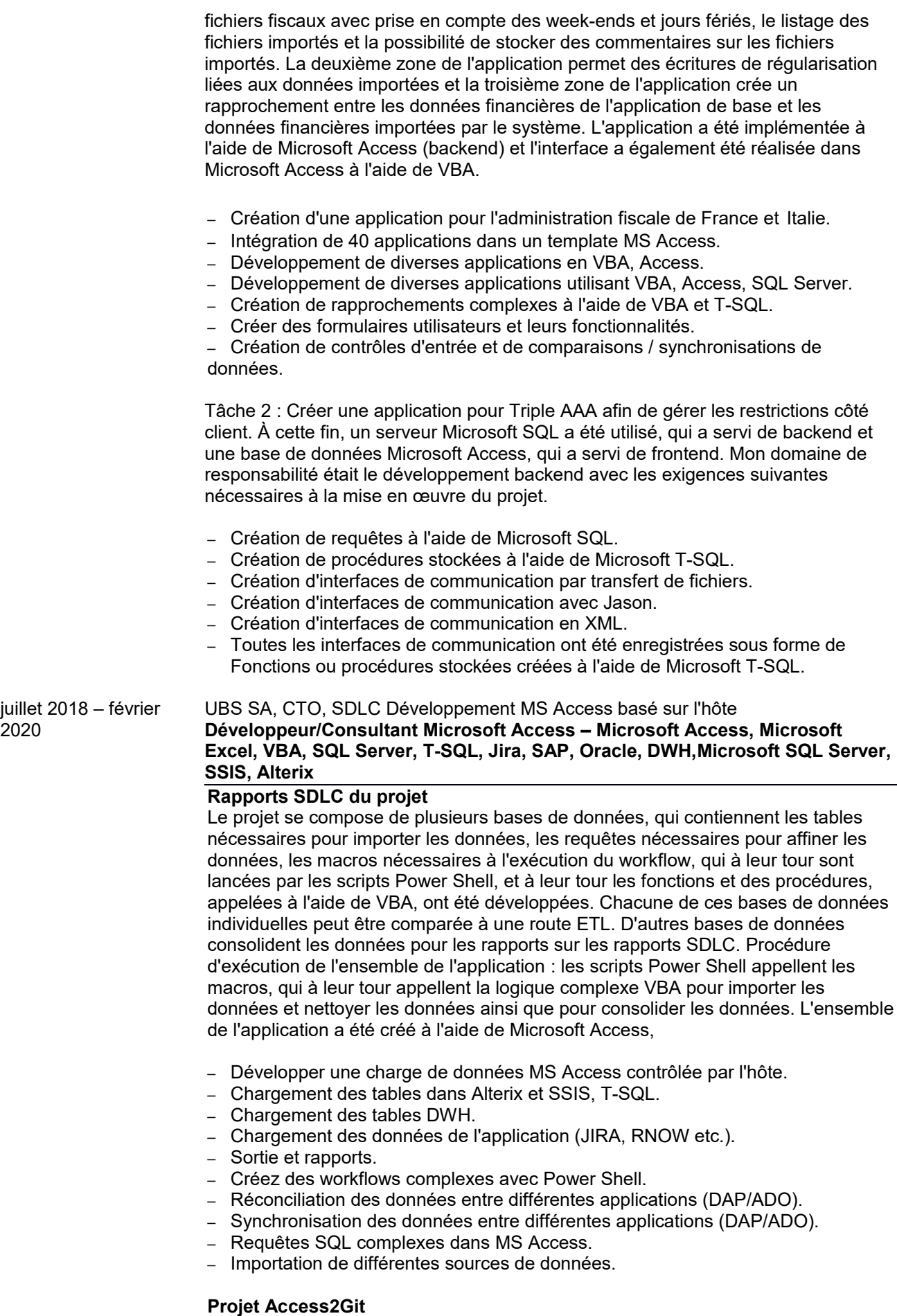

L'objectif de ce projet est de décomposer les applications Access individuelles en leurs objets, de sauvegarder les objets sous forme de fichiers texte, puis de les importer dans Github. Il est ainsi garanti que les objets individuels, qui à leur tour forment une application, peuvent être gérés correctement dans une version et une administration de code source. Bien entendu, des objets peuvent également être obtenus à partir de la gestion du code source et les applications peuvent être formées à partir des objets individuels. Il est également possible de fusionner des objets de différentes versions dans une nouvelle versionfusionner L'ensemble de l'application a été développé à l'aide de Microsoft Access et VBA.

- Gestion des bases de données MS Access concernées (env. 20 DB).
- Sauvegarde et restauration liées aux objets de toutes les bases de données MS Access.
- Création objet des versions et reconstruction des applications.
- Sortie d'objet MS Access vers GITHUP.
- Création de la logique à l'aide de VBA.
- Création des interfaces utilisateur dans Access à l'aide de VBA.
- Création des validations d'entrée à l'aide de VBA.

#### **Projet MA Qualification**

L'application est déjà un Excel dynamique, qui effectue divers calculs basés sur l'auto-évaluation des employés, puis effectue une évaluation graphique concernant l'auto-évaluation des employés du département GROUP CTO d'UBS AG. L'application a été développée en utilisant Microsoft Excel et VBA. Les données sont saisies manuellement dans un modèle.

- Création de tableaux dynamiques avec VBA.
- Calcul des scores avec VBA.
- Sortie d'évaluations à l'aide de diagrammes dynamiques.
- Synchronisation des données avec VBA.

#### **Projet Calcul de projet**

L'application a été réalisée avec Microsoft Excel et Microsoft VBA. Les données sont chargées à partir des systèmes, raffinées et calculées. Des tableaux dynamiques sont créés dans lesquels les heures et les coûts des réservations individuelles des systèmes sont calculés par rapport aux chiffres effectifs des services responsables. Des calculs complexes sont mis en œuvre pour créer les tableaux dynamiques et pour comparer les données financières et les données temporelles, et les résultats sont sortis dans divers rapports, qui sont exportés sous forme de tableaux Excel individuels.

- Création de tableaux dynamiques avec VBA.
- Calcul des données financières à l'aide de VBA.
- Présentation des données calculées sous forme de tableaux dynamiques.
- Exportez les tableaux dynamiques sous forme de rapports pour chaque

chefs de département et les responsables des finances.

novembre 2019 – NEF, Allemagne

février 2020

#### **Microsoft Access, VBA, SQLMicrosoft SQL Server/ Conseiller**

Personnalisez et étendez une solution Microsoft Access existante. À l'origine, quatre fichiers étaient importés, les données étaient raffinées puis évaluées. Les évaluations portaient sur la distribution de la société NEF en Allemagne. L'interface utilisateur était déjà là, réalisée avec Microsoft Access et VBA ; cela a été rendu un peu plus moderne et plus clair et la nouvelle fonctionnalité a été intégrée. Dans la nouvelle application, seuls deux fichiers sont désormais importés et les données sont évaluées en fonction des deux fichiers. Ici aussi, l'importation s'effectue à l'aide de VBA, les interfaces utilisateur ont été adaptées aux deux nouveaux fichiers et un grand nombre de logiques de plausibilité ont été implémentées. Les évaluations portent sur les stocks et les valeurs des stocks des employés individuels en distribution.

– Personnalisez et étendez une application existante.

- Import de 4 fichiers Excel (réseau).
- Consolider les données (Excel / VBA).
- Calculs complexes dans des feuilles de calcul Excel temporaires.
- Création de tableaux de résultats dynamiques.
- Création de tableaux dynamiques (aperçus dans les tableaux respectifs).
- Intégrez des calculs complexes d'effort et de temps.
- Intégration de calculs financiers complexes.

#### septembre 2019 – février 2020 Celanese, Utzenfeld

#### **Microsoft Access, VBA,Microsoft SQL Server- Développeur / Consultant**

Maintenance et adaptation des applications existantes dans Microsoft Access et Microsoft Excel aux nouvelles exigences de l'entreprise. Documentation des applications existantes, conception claire des applications ainsi que documentation technique et manuels d'utilisation.

#### **Inventaire:**

Nouvelle solution complète pour l'application d'inventaire pour enregistrer l'inventaire des deux sites Utzenfeld et Wehr. Bien que les nouvelles applications aient été construites sur la logique des anciennes applications existantes, le guidage de l'utilisateur a été mis en œuvre sous la forme d'un processus. La nouvelle application a été implémentée à l'aide de Microsoft Access, SQL, VBA.

#### **Étiquettes:**

Adaptation de l'atelier d'impression d'étiquettes à l'aide de List and Label et de la base de données Access associée. Configuration de l'imprimante d'étiquettes et mise en service de l'application. L'application a été créée à l'aide des formulaires Microsoft Access, VBA et Microsoft Access ainsi que de diverses requêtes implémentées à l'aide de SQL.

#### **Applications diverses :**

Création de la documentation technique, création d'un manuel d'utilisation, enregistrement des processus métiers et révision du code VBA existant partiellement défectueux. Une dizaine d'applications ont été révisées dans le domaine de la gestion et de l'augmentation de la production.

#### **Évaluations :**

Créer diverses évaluations à l'aide de SQL dans Microsoft SQL Server, exporter les données vers une application Microsoft Excel et les transmettre à l'unité commerciale appropriée. Il s'agit principalement de rapports ou d'évaluations ad hoc.

– Adaptation et développement ultérieur de diverses applications Access.

– Adaptation et développement ultérieur de diverses applications SQL Server.

octobre 2018 – novembre 2018

#### Mann+Hummel, Spire, Allemagne **Analyse des packages SSIS pour la migration de SQL Server 2010 vers Microsoft SQL Server 2018 – MSSQL T–SQL, SSIS, ETL**

Développement d'un concept pour la migration économique de 600 packages SSIS, consistant en une analyse de tous les packages existants, la division des packages en trois groupes, la subordination du concept y compris le calcul du temps nécessaire à la migration, et le développement de plusieurs options pour une mise en œuvre rentable de l'ensemble de la migration. La mise en œuvre se fait en partie avec des employés en interne, avec des étudiants et avec des spécialistes de la migration. Le concept prend également en compte une optimisation des performances des packages SSIS individuels.

– Analyse de tous les packages existants (600 packages SSIS).

– Développement d'un concept pour la migration la plus rentable à Prendre en compte:

– Augmentation des performances pour les packages DWH.

– Migration de packages SAP.

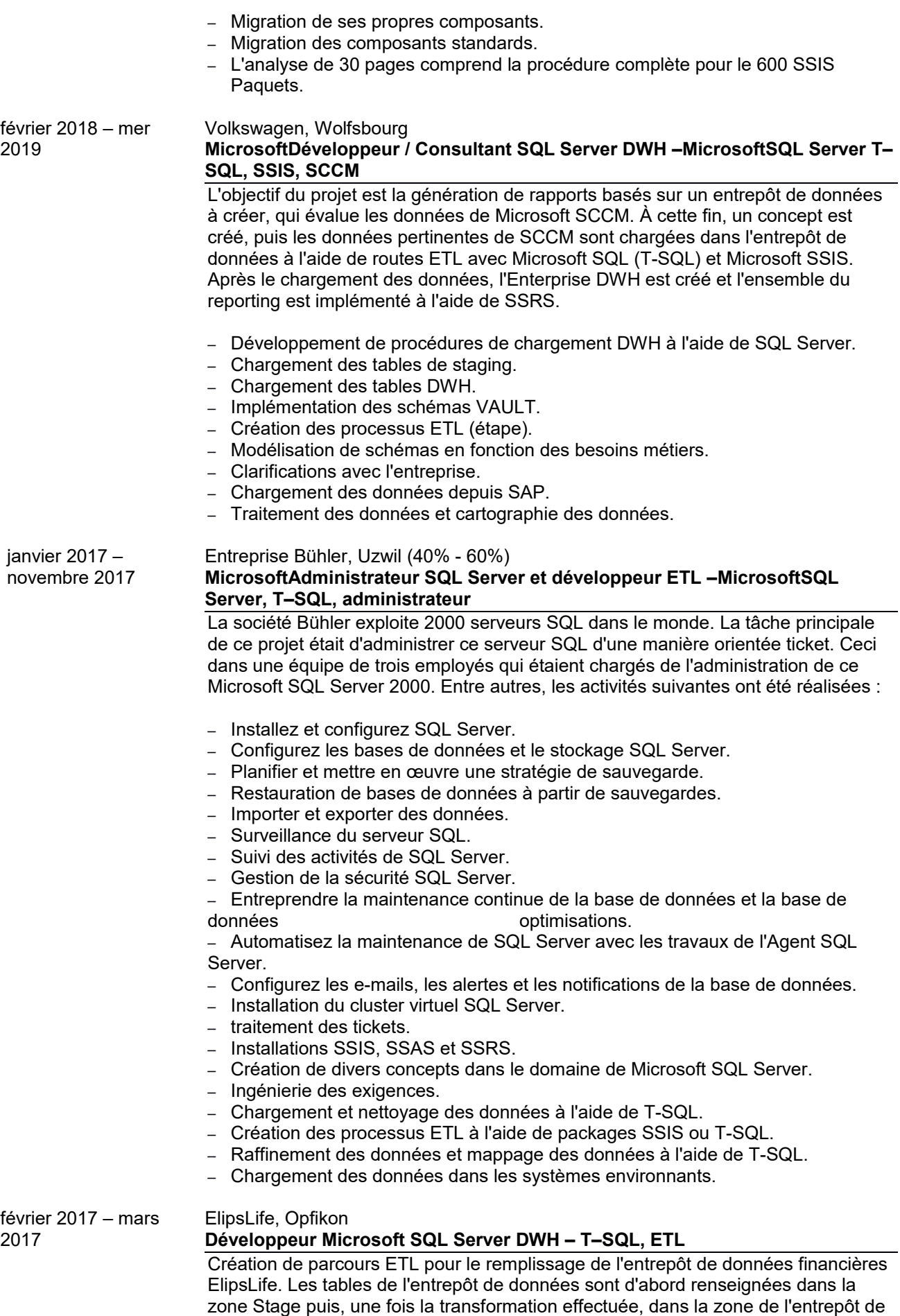

données Data Voult. La base de données de la scène et l'entrepôt de données sont remplis en appelant des fonctions stockées qui ont été implémentées dans T-SQL. L'entrepôt de données étant un schéma de coffre-fort de données, les tables de l'entrepôt de données sont remplies selon des règles précises. Un seul relevé est prévu pour renseigner les hubs, liens ou satellites. Tous les trois sont toujours remplis de la même manière, seuls les noms des tables et des attributs changent. La tâche consiste à écrire des procédures stockées dynamiques pour remplir ces tables, celles-ci aussitester, documenter et intégrer dans le système. Le développement est mis en œuvre à l'aide de Microsoft SQL Server 2016 et de Microsoft T-SQL. Certaines fonctionnalités sont implémentées à l'aide des packages Microsoft SSIS ; ceux-ci sont également testés et documentés.

- Développement de procédures de chargement DWH à l'aide de SQL Server.
- Chargement des tables DWH.
- Mise en place du schéma STAR et VAULT.
- Création des processus ETL (étape).
- Modélisation de schémas en fonction des besoins métiers.
- Clarifications avec l'entreprise.

Swiss Life, Zurich

- Chargement des données depuis SAP.
- Traitement des données et cartographie des données.

#### avril 2015 – septembre 2016

#### **MicrosoftDéveloppeur SQL Server - T-SQL, SSIS**

Création de parcours ETL pour le remplissage des plateformes internet de la société Swisslife. Les tables sont remplies d'une part à partir des bases de données derrière les plateformes Internet, mais d'autre part également à partir des données de l'entrepôt de données. Selon la source de données, un préchargement ou un chargement est d'abord effectué à l'aide de fonctions stockées dans T-SQL. Les données sont ensuite transformées pour la première fois et chargées dans la structure de charge. Les données sont ensuite affinées ou transformées une deuxième fois et la transformation des données est effectuée à l'aide de fonctions stockées complexes. Après cela, les données sont chargées dans les bases de données Internet d'une part et dans l'entrepôt de données d'autre part, en tenant compte des valeurs clés. La tâche consiste à écrire des procédures stockées dynamiques pour remplir ces tables, pour les tester, les documenter et les intégrer dans le système. Le développement est mis en œuvre à l'aide de Microsoft SQL Server 2012 et de Microsoft T-SQL. Certaines fonctionnalités sont implémentées à l'aide de packages Microsoft SSIS, qui sont également testés et documentés.

- Ingénierie des exigences.
- Création des notions.
- Extension et création des modèles de données.

– Extraction et chargement de toutes les données pour les portails Internet MyLive et MyWorld.

- Création de packages SSIS.
- Création de procédure stockée (T-SQL) pour transformer les données.

– La préparation des données est adaptée en permanence aux nouveaux besoins de reporting

ajusté.

#### octobre 2012 – janvier Bohmann-Laing, Garrel

2016

# **Développeur/Consultant DWH/BI – Microsoft SQL Server, SQL, T–SQL.**

Création d'un entrepôt de données comme outil de gestion pour les maisons de retraite et les maisons de repos. À cette fin, les fonctions stockées dans Microsoft SQL Server sont écrites à l'aide de T-SQL, qui extrait les données de diverses sources, les données extraites sont raffinées ou transformées puis introduites dans la bonne structure pour remplir le schéma permanent de l'entrepôt de données. Les cubes sont ensuite formés à l'aide de SSAS et un ensemble de rapports est configuré sur les cubes à l'aide de SSRS. Les routes ETL sont développées en utilisant T-SQL et SSIS en tant que procédures stockées. Le cube est développé et pris en charge à l'aide de SSAS et les rapports sont créés à l'aide de SSRS.

- Projet : Analyse d'un DWH, implémenté à l'aide de SQL Server (SSIS, SSAS, SSRS).
- Ingénierie des exigences et création du concept.
- Création des processus ETL (SSIS).
- Construire les cubes (SSAS).
- Création de rapports et d'évaluations ad hoc (SSRS).
- Formation de développeurs SQL internes pour la création de processus ETL, Cubes, évaluations et rapports.
- Création d'un concept pour l'application COSY (nouveau CURALYS).
- Application Windows utilisant C#.
- Évaluations avec tableau.

#### septembre 2013 – décembre 2015 IBM Suisse, Bâle

#### **Développeur ETL - Microsoft SQL Server, T-SQL, SQL**

Ce projet consiste à charger les données clients d'IBM Europe dans les bases de données appropriées. Cela se fait à l'aide de fonctions stockées, qui sont implémentées dans T-SQL. Parallèlement à la mise en œuvre à l'aide de procédures stockées, diverses routes ETL sont également en cours de développement à l'aide de SSIS. L'application existe déjà et de nouvelles exigences clients sont en cours d'intégration.

- Ingénierie des exigences.
- Création des notions.

– Responsable de l'extraction et du chargement de toutes les données des clients européens.

– Les données sont extraites de diverses sources de données à l'aide de SSIS et chargé sur le DWH sans transformation.

– Après le chargement, les données sont stockées à l'aide de procédures stockées (T-SQL).

préparé pour le rapport.

– Le traitement des données est adapté en permanence aux nouveaux besoins du Rapport ajusté.

- Il en va de même pour le schéma de base de données sous-jacent.
- Création des rapports sous Cognos.

#### avril 2014 – avril 2015 Deutsche Bank, Francfort

#### **Suivi des sortants - Microsoft SQL Server, Microsoft Excel, VBA**

Création d'une application utilisant Excel pour calculer les économies de coûts liées à la réduction des effectifs chez Deutsche Bank. Non seulement les coûts de maind'œuvre sont pris en compte lors du calcul des économies, les indemnités de départ, les paiements supplémentaires et tout autre coût supplémentaire encouru sont également pris en compte. Les données ainsi calculées sont mises à disposition dans différents rapports destinés à la direction générale. L'application est implémentée en utilisant SQL Server comme source de données et Microsoft Excel comme outil de reporting. L'application a été programmée à l'aide de Microsoft T-SQL et SQL ainsi que de Microsoft VBA. Il était important de s'assurer que toutes les exigences légales étaient respectées.

– Création de l'application de suivi de l'initiative opex Deutsche Bank à Francfort.

– L'objectif est d'atteindre 4,5 milliards d'ici fin 2015 grâce à la

réduction/optimisation des effectifs économiser des euros.

- L'application Leaver Tracker surveille tous les processus nécessaires.
- Suivi du programme OPEX de la Deutsche Bank.
- Développement d'applications (VBA, Excel, T-SQL) avec SQL Server.
- Sources de données (ETL, SSIS, T-SQL), DWH (SQL Server, Cognos).
- Création et extension du modèle de données (DeZign).
- Documentation du flux de données et de l'application.
- Création de spécifications pour de nouvelles exigences et leur mise en œuvre dans le **de les contracts de la contract de la contract de la contract de la contract de la contract de la contract de la contract de la contract de la contract de la contract de la contract de la contract de la contract d**
- Services d'intégration (SSIS).

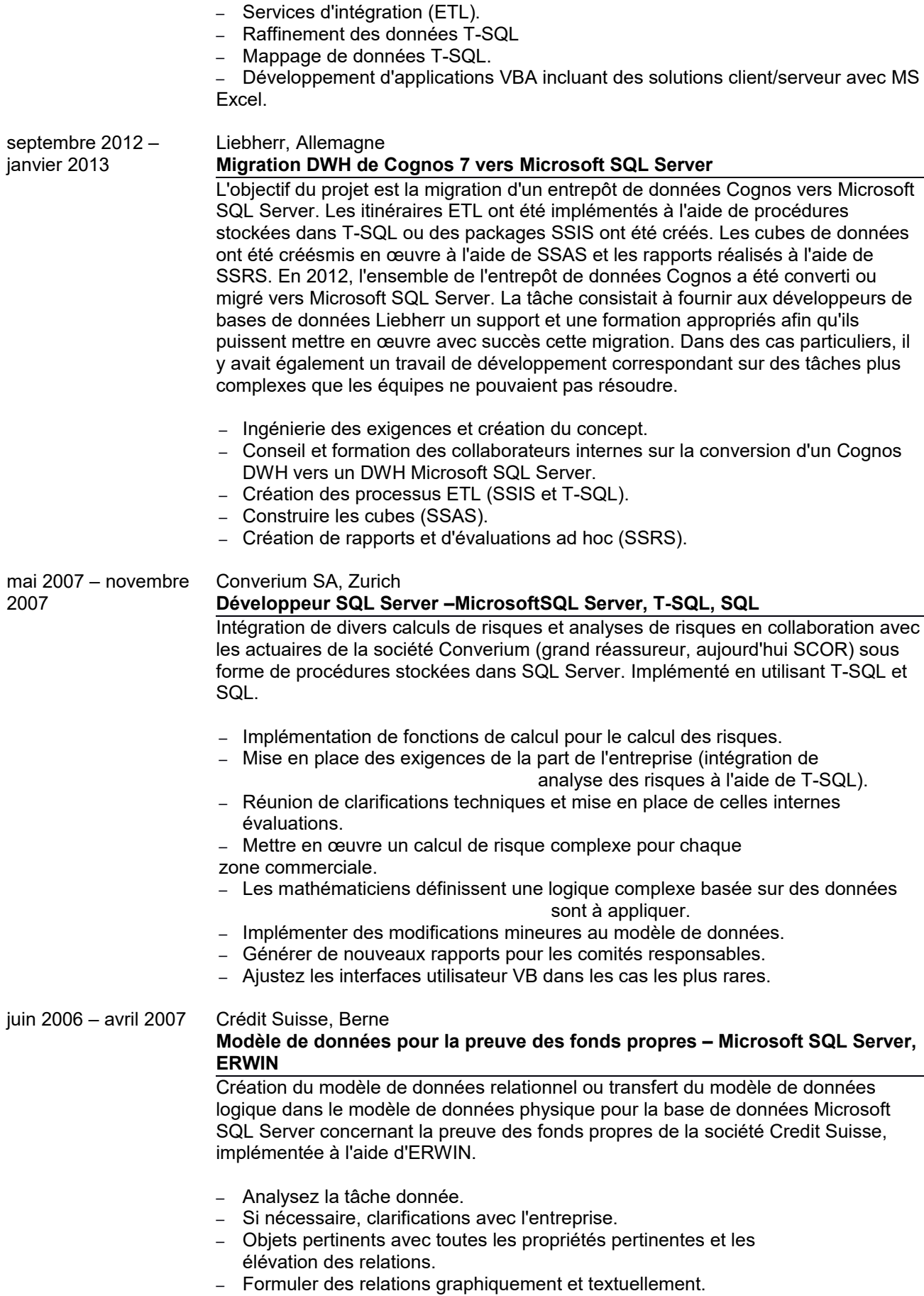

– Le schéma de base de données conceptuel en un schéma de base de données logique dépeint.

– Extension du modèle avec des données techniques (formats de champs,

identification des termes de recherche, etc.).

- Structurer le schéma logique de la base de données selon les règles définies par
- le SGBD structure donnée.
- Vérifiez si toutes les données nécessaires sont stockées dans des tables.
- Formuler toutes les informations dans la syntaxe du SGBD (ERWIN).

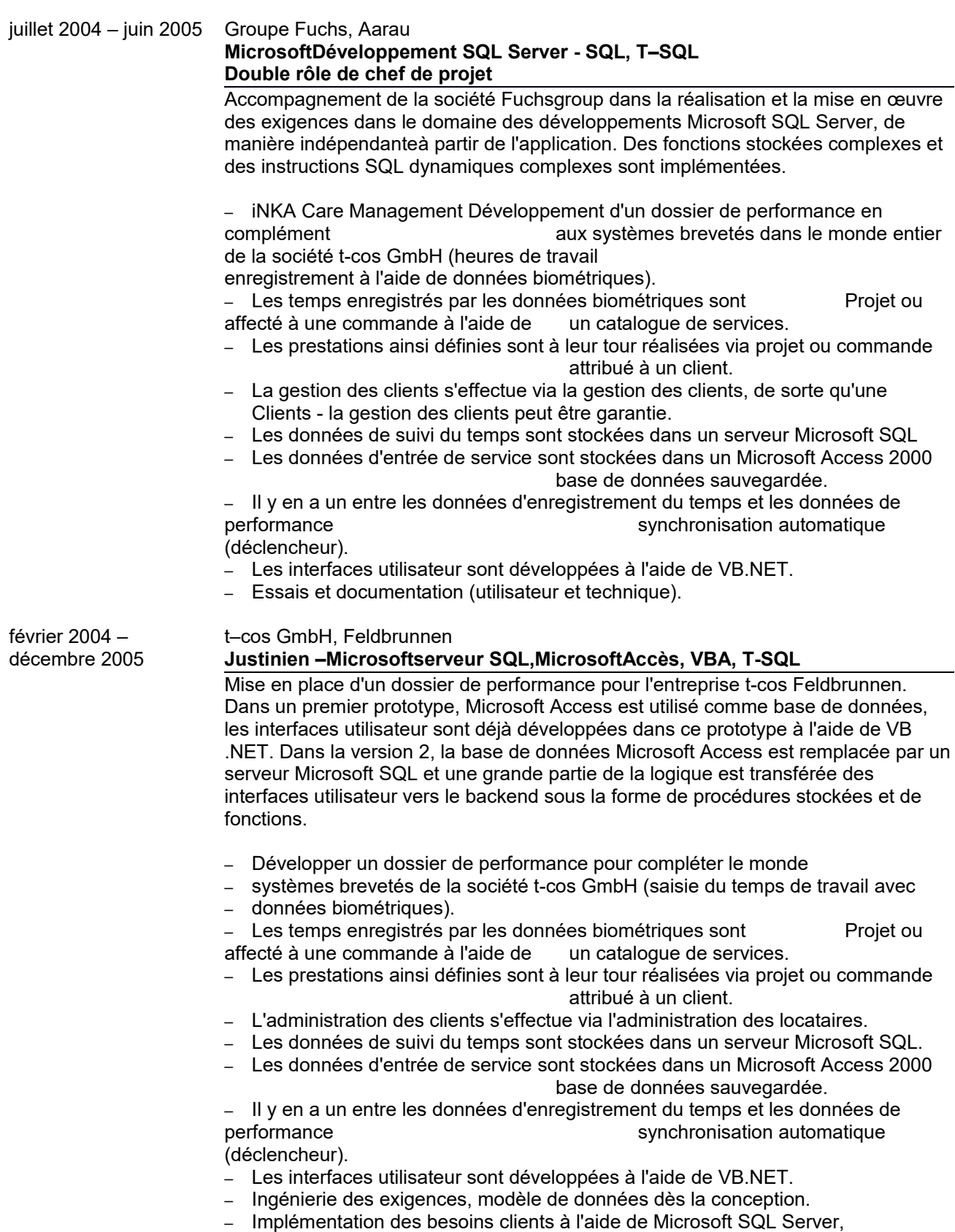

Microsoft Access 2000, Microsoft Visual Basic pour Application, T-SQL et Microsoft VB.NET.

– Essais et documentation (utilisateur et technique).

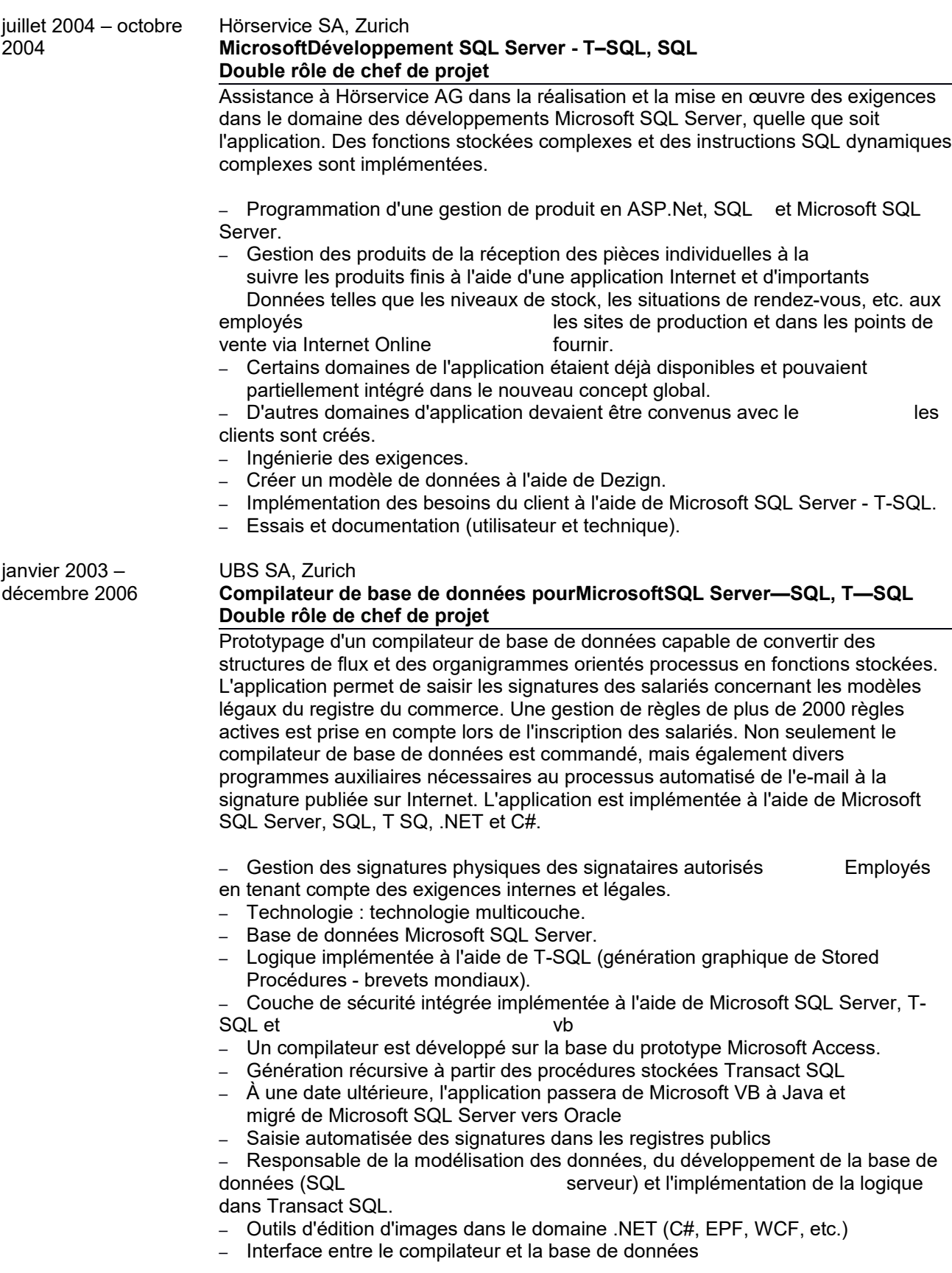

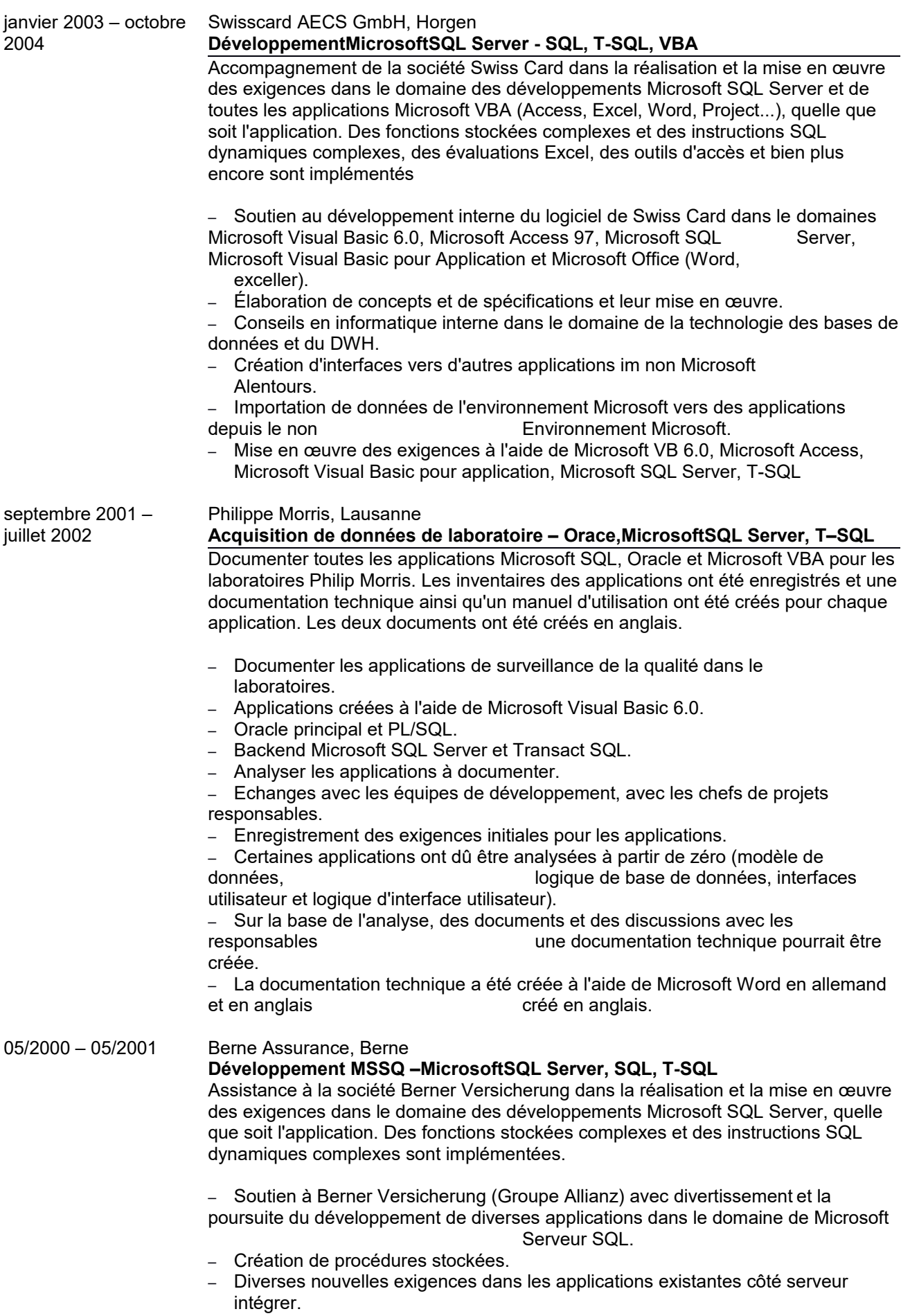

- Il s'agissait principalement d'applications dans le domaine de l'assurance, Gestion des clients, des contrats, des assurances, etc.
- Accompagnement dans la mise en place de processus internes dans le domaine Administration et vente d'assurances.
- Ingénierie des exigences.
- Créer un modèle de données à l'aide d'ERWIN.
- Mise en œuvre des exigences des clients à l'aide de Microsoft SQL Server, T-SQL.
- Essais et documentation (utilisateur et technique).

### APERÇU DU PROJET

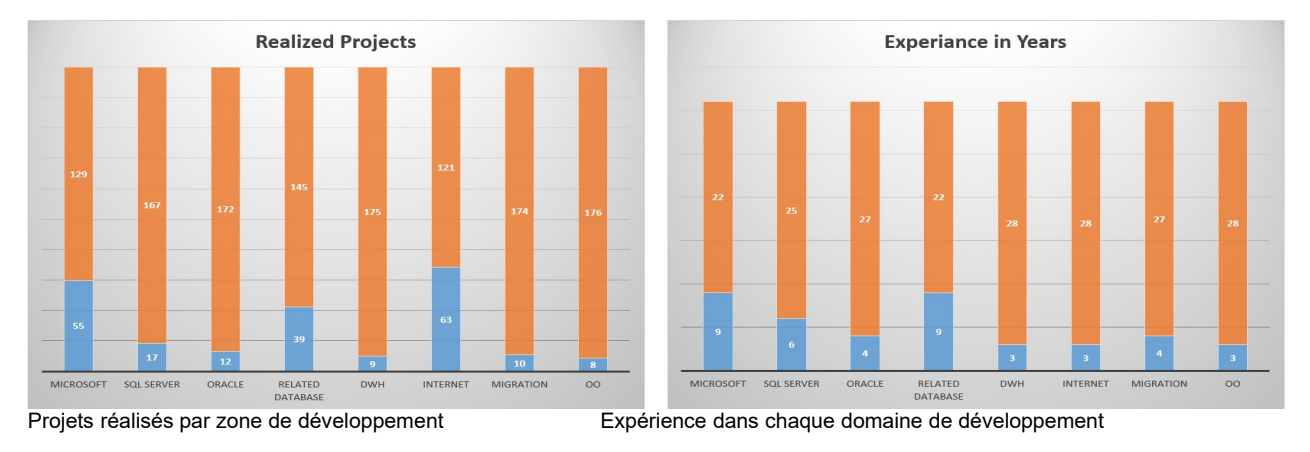

Les deux graphiques ci-dessus illustrent le nombre de projets mis en œuvre dans les domaines respectifs ainsi que les années d'expérience dans les domaines respectifs. Il convient de mentionner que les domaines Microsoft, Microsoft SQL Server et DWH ont parfois les mêmes projets, car un projet qui a été mis en œuvre à l'aide de Microsoft SQL Server ou un entrepôt de données, qui a également été mis en œuvre à l'aide de Microsoft SQL Server, est également déterminé dans le Microsoft zone est répertoriée.

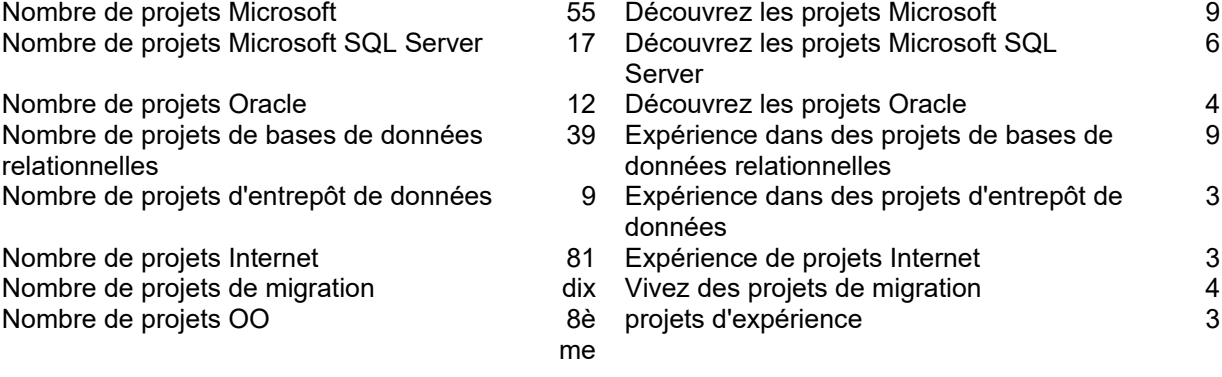

### COMPÉTENCES SPÉCIALES / CERTIFICATIONS

### **Connaissances supplémentaires du projet**

Ingénierie des exigences, développement temps réel, programmation SIHL niveau 4, traitement d'image avec C# (WPF, WCF, WWF etc.), migrations de données de SAP vers Project Server et inversement, création de cahiers des charges de brevets, gestion de projet, comité de gestion de projet pour banques, migrations de données et d'applications.

#### **brevets**

[Brevet mondial pour le contrôle du temps de travail utilisantB](http://www.linkedin.com/redir/redirect?url=http%3A%2F%2Fwww.facebook.com%2Fpages%2FOsiris-GmbH%2F121210158003034&urlhash=LMjm&trk=prof-patent-title-link)iométrie. [Brevet mondial pour l'adressage des terminaux dans les systèmes hétérogènes distribuésf](http://www.linkedin.com/redir/redirect?url=http%3A%2F%2Fwww.folgt.ch&urlhash=eD9i&trk=prof-patent-title-link)ilets.

#### **Brevets clients issus de projets**

UBS SA, compilateur de base de données breveté dans le monde entier (SQL Server, Oracle).

#### **certifications**

En août 2010, j'ai été certifié par UBS AG Due Diligence. Dans le domaine technique, la certification (audit de performance) relative à l'organisation de la gestion de projet et de l'administration de projet, la gestion d'équipe et les connaissances techniques concernant la mise en œuvre de projets de bases de données.

#### **FORMATION & ETUDES / FORMATION COMPLEMENTAIRE / CONNAISSANCES BANCAIRES / LANGUES**

#### **Langues**

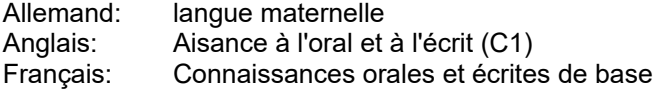

# **Connaissances bancaires particulières, certifications**<br>2019 Cybersécurité & Ingénierie Sociale

- 2019 Cybersécurité & Ingénierie Sociale<br>2019 Sécurité de l'information et gestion
- 2019 Sécurité de l'information et gestion des archives
- Travailler avec respect
- 2019 comportement du marché
- 2018 Prévention des délits financiers
- 2018 SDLC
- 2018 SÉRA / MER
- 2018 Comprendre les CID et les données conformes aux politiques
- 2018 Formation sur le règlement général de l'UE sur la protection des données

# **Formation continue**<br>2005 **Oracle**

- Oracle
- 2005 Base de nourriture Hypérion
- 2004 Réglage Oracle SQL
- 2004 Oracle : PL/SQL
- 2001 Base de données Oracle
- 1997 Analyse et conception OO
- 1996 Concepts Java avancés
- 1996 SQL avancé
- 1994 Présentation de Java
- 1994 Interfaces utilisateur Java
- 1993 Développement de base de données Delphi
- 1993 Cours avancé Borland Delphi
- 1992 Développement avec Borland Delphi
- 1992 Développement d'applications avec Delphi
- 1991 Cours de programmation Visual Basic 2
- 1990 Cours de programmation Visual Basic 1

#### **Formation & Etudes**

1985 – 1988 A étudié à l'Université technique des sciences appliquées NWS, spécialisée dans la technologie des microprocesseurs.

- 1980-1984 Apprentissage de mécanicien avec CAP, formation professionnelle à Société Delta AG à Soleure.
- 1979-1980 École secondaire à Wangs-Pizol (10e année)
- 1976 1979 Lycée de Langendorf
- 1970-1976 Ecole primaire de Langendorf

#### **ENVIRONNEMENT DE L'INDUSTRIE ET DU DEVELOPPEMENT**

#### **connaissances dans les domaines**

Développement et mise en œuvre delogiciel de gestion

Développement et mise en œuvre deadministrations clients

Développement et mise en œuvre deLogiciels de laboratoire et médicaux

Développement et mise en œuvre deanalyse de risque

Développement et mise en œuvre delogiciel financier

Développement et mise en œuvre delogiciel de banque en ligne Développement et mise en œuvre derecommandations de stock Développement et mise en œuvre deItinéraires ETL et DWH Développement et mise en œuvre deLogiciel SDLC Développement et mise en œuvre deCalculs du cycle de vie Développement et mise en œuvre deRéglage des performances (DB) Développement et mise en œuvre deGestion de projet et temps de travail et de projet Développement et mise en œuvre demigrations Développement et mise en œuvre deLogiciel de carte de crédit Développement et mise en œuvre deinterfaces Développement et mise en œuvre deexigences légales Développement et mise en œuvre deApplications Internet et sites Web

#### **Secteur de l'industrie**

banque privée Banques d'investissement banques en général Administration et gestion bancaire réassurance Assurance B2B assurances Recherche et développement Industrie commerce de détail entreprises en démarrage Gouvernement et administration industrie automobile particuliers écoles et formation continue Laboratoires médicaux entiercement cuisines et hôtels chemin de fer et transport recruteur télécommunications entreprises chimiques entreprise de biologie fabricant d'imprimantes

#### **DIVERS**

#### **Lieux de travail**

Suisse, Allemagne (à l'échelle de la RFA), Autriche, Liechtenstein, Europe. Volonté de voyager au niveau national et international.

#### **Salaire**

- Poste permanent en fonction du forfait global
- Au projet selon la tâche et le type d'utilisation (**TÉLÉCOMMANDE**) Développement PHP / WEB A DISTANCE -**30,00 - 50,00 euros par heure.** Développement VBA À DISTANCE -**40,00 - 50,00 euros de l'heure.** Développement de base de données À DISTANCE -**60,00 - 70,00 euros de l'heure.** Gestion de projet À DISTANCE -**60,00 - 70,00 euros de l'heure.**
- Au projet selon la tâche et le type d'utilisation (**SUR SITE**) Développement PHP / WEB SUR SITE -**70,00 - 80,00 euros de l'heure.** Développement VBA SUR SITE -**70,00 - 80,00 euros de l'heure.**

Développement de la base de données SUR SITE -**70,00 - 80,00 euros de l'heure.** Gestion de projet SUR SITE -**70,00 - 80,00 euros de l'heure.**

**IMPORTANT**: Toutes les démarches sont négociables !!!

Selon le projet, négociable à partir de la partie éloignée.

#### **Disponibilité**

A partir du 8 novembre 2020 à 100%

#### **loisirs**

Relation, nature, chien (animaux), sports, nouvelles technologies, engagement social, musique classique

### **CRÉDITS**

À la demande

### **ACCOMPAGNEMENTS**

- Écrire à
- Aperçu de tous les projets et compétences, triés par date
- Liste de références sur demande